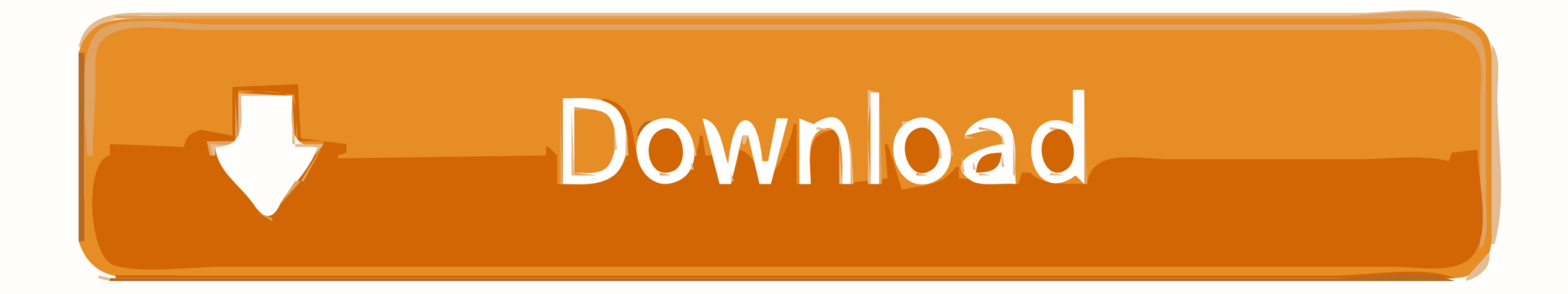

[Ralink Rt3090 Driver For Mac](https://blltly.com/1vg22c)

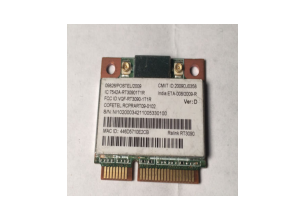

[Ralink Rt3090 Driver For Mac](https://blltly.com/1vg22c)

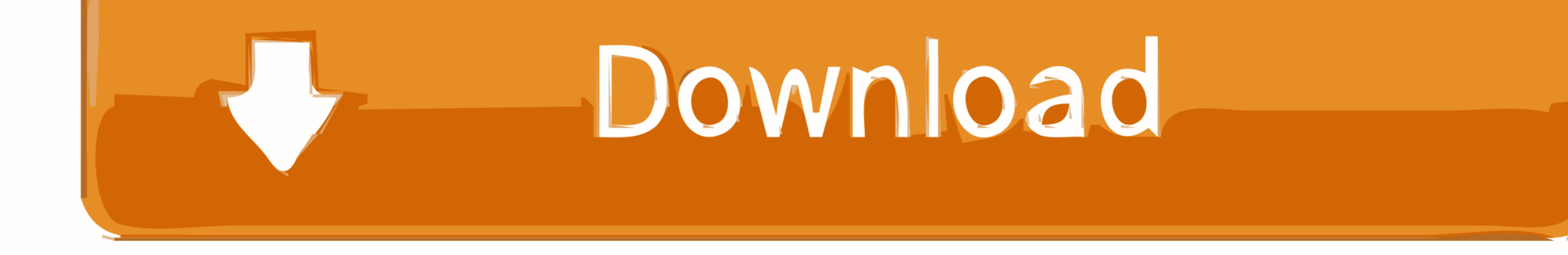

note for the making use of Markus Heberling PPA (thanks a lot Dustus percy administration on.. Recently I've purchased HP Compaq Presario CQ56 notebook with Suse Enterprise Linux preloaded. Observe (): I've produced Ubuntu driver assisting rt3090 cellular devices on all officially supported versions of Ubuntu Linux operating program on Ubuntu 10.. Initial issue I've done after very first boot is usually eliminating Suse and setting up Ubuntu

1 didn't try installing latest Ubuntu Natty bécause of my haté-hate partnership with Oneness and Linux kernel.. So significantly everything functions great just I had little problems with incorporated HD4200 images power u

## **ralink driver**

ralink driver, ralink drivers windows 10, ralink drivers linux, ralink drivers mac, ralink driver update, ralink drivers windows 7, ralink drivers hp, ralink drivers download, ralink driver ubuntu, ralink drivers mac el ca

**ralink drivers linux**

## **ralink drivers mac**

e10c415e6f